## <span id="page-0-0"></span>Title of the Presentation **Subtitle**

### Full Name

Heidelberg University Institute of Computer Science Database Systems Research Group (. . . or whatever your institution/affiliation is . . . ) Email address

April 8, 2017

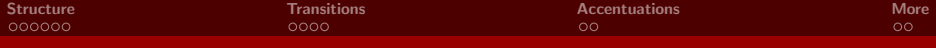

## **Outline**

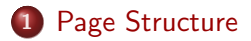

- 2 [Transitions between Slides](#page-9-0)
- 3 [Accentuations](#page-29-0)
- 4 [More Information](#page-37-0)

<span id="page-2-0"></span>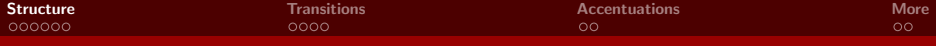

## **Outline**

### **1** [Page Structure](#page-2-0)

- **[Transitions between Slides](#page-9-0)**
- **[Accentuations](#page-29-0)**
- [More Information](#page-37-0)

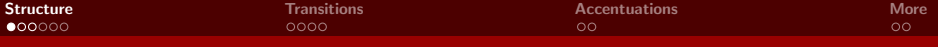

- **o** Item
	- Subitem 1
	- Subitem 2
	- Subitem 3
- **•** Another main item
- And yet another one
	- **.** . . . with subitem

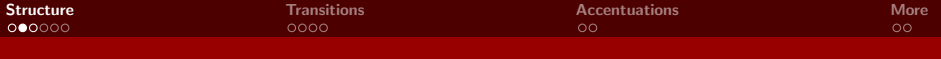

### • Item

- Subitem 1
- Subitem 2
- Subitem 3
- **•** And another item
- And yet another one
	- again with subitem

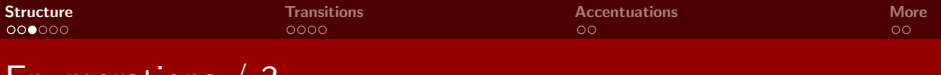

- Main item with 3 subitems
	- (a) Subitem 1
	- (b) Subitem 2
	- (c) Subitem 3
- And another item
- And yet another one
	- ... again with subitem

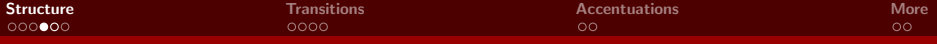

### Rows

### Advantages

- There are many
- and more
- and even more
- and a last advantage

### Disadvantages

- There is only one
- or two

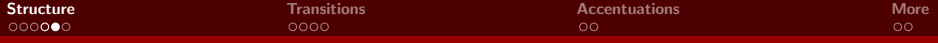

# Rows  $\sqrt{2}$

### Advantages

- There are many
- and more
- and even more
- and a last advantage

### **Disadvantages**

- There is only one
- or two

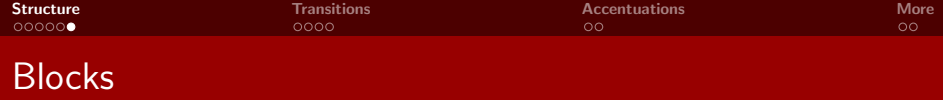

### Definition of x

x is an important parameter for any type of text.

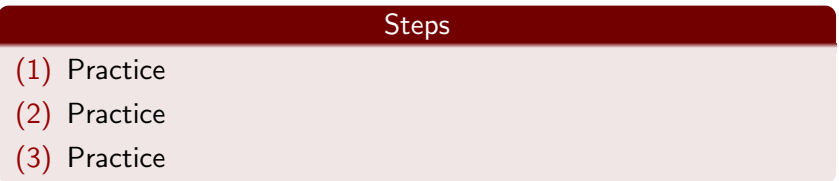

A block does not require a title.

<span id="page-9-0"></span>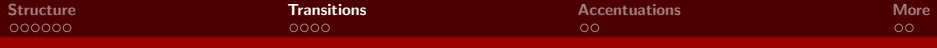

## **Outline**

### 1 [Page Structure](#page-2-0)

- 2 [Transitions between Slides](#page-9-0)
- **[Accentuations](#page-29-0)**
- [More Information](#page-37-0)

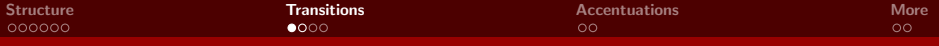

- **•** Main item
	- Subitem 1
	- Subitem 2
	- Subitem 3

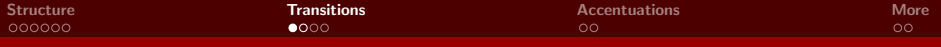

- **•** Main item
	- Subitem 1
	- Subitem 2
	- Subitem 3
- **•** Another main item

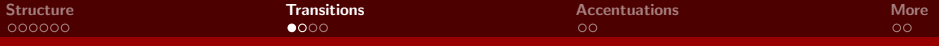

- **•** Main item
	- Subitem 1
	- Subitem 2
	- Subitem 3
- **•** Another main item
- And yet another one
	- again with subitem

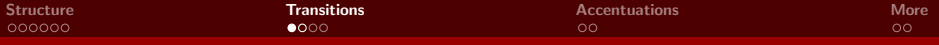

- **•** Main item
	- Subitem 1
	- Subitem 2
	- Subitem 3
- **•** Another main item
- And yet another one
	- again with subitem
	- and a second subitem

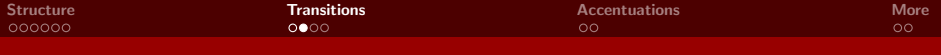

- **•** Main item
	- Subitem 1

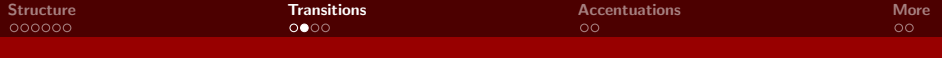

### **•** Main item

• Subitem 2

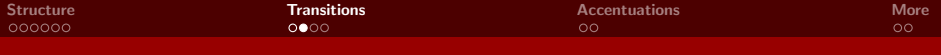

- **•** Main item
	- Subitem 2
	- Subitem 3

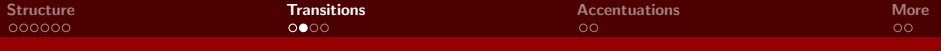

- Main item
	- Subitem 3
- **•** Another main item
- And yet another one

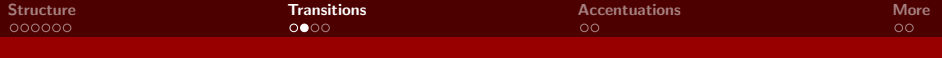

- **•** Main item
	- Subitem 3
- And yet another one

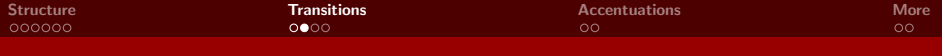

- Main item
	- Subitem 3
- And yet another one
	- again with subitem

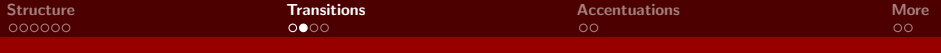

- **•** Main item
	- Subitem 3
- And yet another one
	- again with subitem
	- and a second subitem

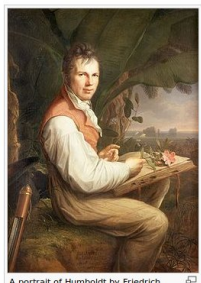

A portrait of Humboldt by Friedrich Georg Weitsch, 1806

#### **Travels and work in Europe**

In 1794 Humboldt was admitted to the intimacy of the famous Weimar coterie, and contributed (June 7, 1795) to Schiller's Lebenskraft, oder der rhodische Genius. In the summer of 1790 he paid a short visit to England in company with Forster, It geological and botanical tour through Switzerland and Italy. He had obtained in the meantime official employment: appoir this service to the state was regarded by him as only an apprenticeship to the service of science, he fulfilled its duties will the highest post in his department, but he was also entrusted with several important diplomatic missions. The death of hi of his genius, and severing his official connections, he waited for an opportunity to fulfil his long-cherished dream of trave

#### **Latin American expedition**

On the postponement of Captain Baudin's proposed vovage of circumnavigation, which he had been officially invited to accompany. Humboldt left Paris for Marseille with Aimé Bonpland, the designated botanist of the frustrated expedition. hoping to join Napoleon Bonaparte in Egypt. Means of transport, however, were not forthcoming, and the two travellers eventually found their way to Madrid, where the unexpected patronage of the minister Don Mariano Luis de Urquijo convinced them to make Spanish America the scene of their explorations.

Armed with powerful recommendations, they sailed in the Pizarro from A Coruña, on June 5, 1799, stopped six days on the island of Tenerife to climb Mount Teide, and landed at Cumaná, Venezuela, on July 16. Humboldt visited the mission at Caripe where he found the oil-bird, which he was to make known to science as Steatornis caripensis. Returning to Cumaná, Humboldt observed, on the night of November 11-12, a remarkable meteor shower (the Leonids). He proceeded with Bonpland to Caracas; and in February 1800 they left the coast with the purpose of exploring the course of the Orinoco River. This trip, which lasted four months, and covered 1.725 miles (2.776 km) of wild and largely uninhabited country, had the important result of establishing the existence of the Casiquiare canal (a communication

between the water-systems of the rivers Orinoco and Amazon), and of determining the exact position of the bifurcation, as well as documenting the life of several native tribes such as the Maipures and their extinct rivals the Atures. Around March 19, 1800, von Humboldt and Bonpland discovered and captured some electric eels. They both received potentially dangerous electric shocks during their investigations.

On November 24, the two friends set sail for Cuba, and after a stay of some months they regained the mainland at Cartagena, Colombia. Ascending the swollen stream of the Magdalena, and crossing the frozen ridges of the Cordillera Real, they reached Quito on January 6, 1802, after a tedious and difficult journey. Their sta

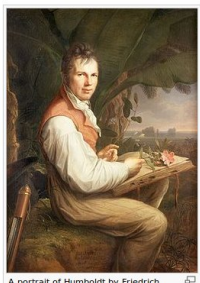

A portrait of Humboldt by Friedrich Georg Weitsch, 1806

#### **Travels and work in Europe**

In 1794 Humboldt was admitted to the intimacy of the famous Weimar coterie, and contributed (June 7, 1795) to Schiller's Lebenskraft, oder der rhodische Genius in the cummer of 1790 he paid a short **ENGLANG** in company with Forster. In geological and botanical to Switzerland neltaly had obtained in the meantime official employment: appoir this service to the state was regarded by him as only an apprenticeship to the service of science, he fulfilled its duties wil the highest post in his department, but he was also entrusted with several important diplomatic missions. The death of hi of his genius, and severing his official connections, he waited for an opportunity to fulfil his long-cherished dream of trave

#### **Latin American expedition**

On the postponement of Cantain Baudin's proposed voyage of circumnavigation, which he had been officially invited to accompany, Humboldt Paris Marseille né Bonpland, the designated botanist of the frustrated expedition, hoping to join Napoleon Bonanarto in Emint, Means of transport, however, were not forthcoming, and the two travellers eventually found their way t  $\text{Madrid}_x$ , the unexpected patronage of the minister Don Mariano Luis de Urquijo convinced them to make Spanish America the scene of their explorations.

Armed with nowerful recommendations, they sailed in the Pizarro from A Coruña, on June 5, 1799, stopped six days on the island Tenerifemb Mount Teid Cumaná, Venezuela July 16. Humboldt visited the mission at Carine where he found the oil-bird, which he was to make known to science as Steatomis caripensis. Returnin CUMANA mboldt observed, on the night of November 11-12, a remarkable meteor shower (the Leonids). He proceeded with Bonplan Caracas in February 1800 they left the coast with the purpose of exploring the course of the Orinoco River. This trip, which lasted four months, and covered 1.725 miles (2.776 km) of wild and largely uninhabited country, had the important result of establishing the existence of the Casiquiare canal (a communication

between the water-systems of the rivers Orinoco and Amazon), and of determining the exact position of the bifurcation, as well as documenting the life of several native tribes such as the Maipures and their extinct rivals the Atures. Around March 19, 1800, von Humboldt and Bonpland discovered and captured some electric eels. They both received potentially dangerous electric shocks during their investigations.

On November 24. the two friends set sail CUDa and after a stay of some months they maning the mainl: Cartagena, Colombia. swollen stream of the Maddalena, ing the frozen ridge: Cordillera Real act Quito<sub>1</sub> January 6, 1802, after a tedious and difficult journey. Their sta

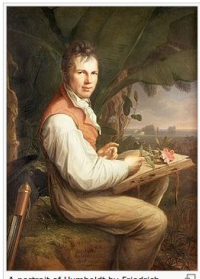

A portrait of Humboldt by Friedrich Georg Weitsch, 1806

#### **Travels and work in Europe**

11794 nboldt was admitted to the intimacy of the famous Weimar coterie, and contribut IUNe 7, 1795er's Lebenskraft, oder der rhodische Genius In the summer of 1790 he paid a short England International with Forster. In geological and botanical to Switzerland neltaly had obtained in the meantime official employment: appoir this service to the state was regarded by him as only an apprenticeship to the service of science, he fulfilled its duties wil the highest post in his department, but he was also entrusted with several important diplomatic missions. The death of hi of his genius, and severing his official connections, he waited for an opportunity to fulfil his long-cherished dream of trave

#### **Latin American expedition**

On the postponement of Cantain Baudin's proposed voyage of circumnavigation, which he had been officially invited to accompany, Humboldt Paris Marseille né Bonpland, the designated botanist of the frustrated expedition, hoping to join Napoleon Bonanarto in Emint, Means of transport, however, were not forthcoming, and the two travellers eventually found their way t  $\text{Madrid}_x$ , the unexpected patronage of the minister Don Mariano Luis de Urquijo convinced them to make Spanish America the scene of their explorations.

convinced them to make spanish America the scene of their explorations.<br>Armed with nowerful recommendations, they sailed in the Pizarro from A Conditional Market and Search ped six days on After weak and Term enformations, they said the method of the Island Term entries on the island Term entries on the sisted the contract the contract of  $C$ uman  $A_2$  v  $A_3$  is the sisted the mission at cannot where  $\alpha$  He proceeded with Bonplan Caracas in February 1800 oast with the purpose of exploring the course of the Orinoco River. This trip, which lasted four months, and covered 1,725 miles (2,776 km) of wild and largely uninhabited country, had the important result of establishing the existence of the Casiquiare canal (a communication

between the water-systems of the rivers Orinoco and Amazon), and of determining the exact position of the bifurcation, as well as documenting the life of several native tribes such as the Maipures and their extinct rivals the Atures. An March 19, 1800 poldt and Bonpland discovered and captured some electric eels. They both received potentially dangerous electric shocks during their investigations.

or November 24 ads set sail Cuband after a stay of some months they maning the main! Cartagena. Colombia. swollen stream of the Magdalena ing the frozen ridge: Cordillera Real and Quito. January 6, 1802 and difficult journey. Their sta

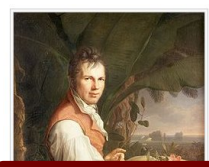

#### **Travels and work in Europe**

11794 nboldt was admitted to the intimacy of the famous Weimar coterie, and contribut IUNe 7, 1795er's Lebenskraft, oder der rhodische Genius In the cummer of 1790 he paid a short Englang in company with Forster. In geological and botanical to Switzerland neltaly had obtained in the meantime official employment: appoir this service to the state was regarded by him as only an apprenticeship to the service of science, he fulfilled its duties wil the highest post in his department, but he was also entrusted with several important diplomatic missions. The death of hi of his genius, and severing his official connections, he waited for an opportunity to fulfil his long-cherished dream of trave

#### **Latin American expedition**

On the postponement of Cantain Baudin's proposed voyage of circumnavigation, which he had been officially invited to

### An the essence is

### There were many events in the life of AvH.

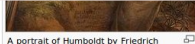

Georg Weitsch, 1806

the island | enerifemb Mount Teid Cumana, venezuela july 10, ldt visited the mission at Carine where he found the oil-bird, which the experience of the statement of an as Steatomis caripensis. He proceeded with Bonplan Caracas in February 1800 oast with the purpose of exploring the course of the Orinoco River. This trip, which lasted four months, and covered 1,725 miles (2,776 km) of wild and largely uninhabited country, had the important result of establishing the existence of the Casiquiare canal (a communication

between the water-systems of the rivers Orinoco and Amazon), and of determining the exact position of the bifurcation, as well as documenting the life of several native tribes such as the Maipures and their extinct rivals the Atures. An March 19, 1800 poldt and Bonpland discovered and captured some electric eels. They both received potentially dangerous electric shocks during their investigations.

or November 24 ads set sail Cuba and after a stay of some months they mening the main(Cartagena, Colombia, swollen stream of the Magdalena ing the frozen ridge: Cordillera Real and Quito. January 6, 1802 and difficult journey. Their sta

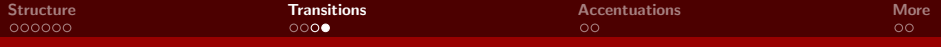

- What are the issues?
	- $\bullet$  Issue 1
	- $\bullet$  Issue 2
	- $\bullet$  Issue 3

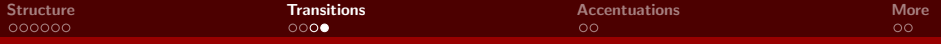

- What are the issues?
	- $\bullet$  Issue 1

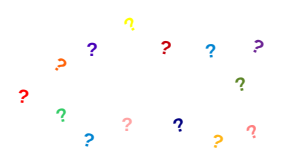

- Issue 2
- $\bullet$  Issue 3

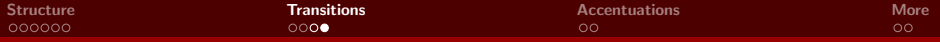

- What are the issues?
	- $\bullet$  Issue 1
	- $\bullet$  Issue 2

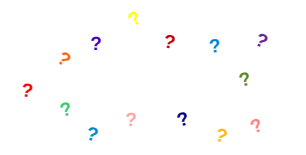

 $\bullet$  Issue 3

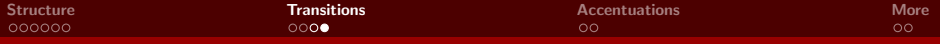

- What are the issues?
	- $\bullet$  Issue 1
	- Issue 2
	- $\bullet$  Issue 3

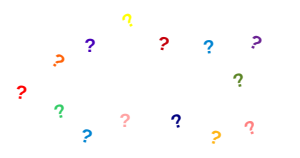

<span id="page-29-0"></span>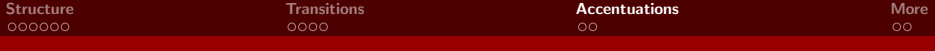

## **Outline**

### 1 [Page Structure](#page-2-0)

- **[Transitions between Slides](#page-9-0)**
- 3 [Accentuations](#page-29-0)
- [More Information](#page-37-0)

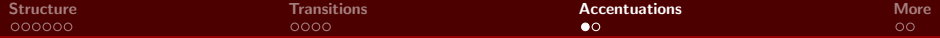

$$
A(\text{Id}, X, Y)
$$
  
B(\text{Id}, X, Y)

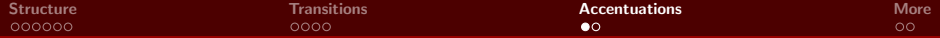

$$
A(\text{Id}, X, Y)
$$
  
B(\text{Id}, X, Y)

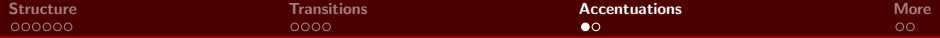

A( Id, X, Y) B( Id, X, Y)

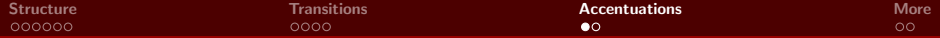

A( Id, X, Y) B( Id, X, Y)

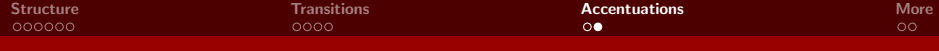

- This is important
- Now this is important
- Now both are important
- This is never important

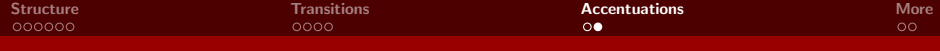

- This is important
- Now this is important
- Now both are important
- This is never important

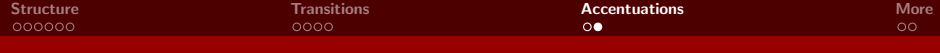

- Now this is important
- Now both are important
- This is never important

<span id="page-37-0"></span>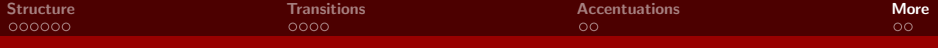

## **Outline**

### 1 [Page Structure](#page-2-0)

**[Transitions between Slides](#page-9-0)** 

### 3 [Accentuations](#page-29-0)

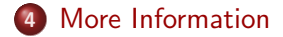

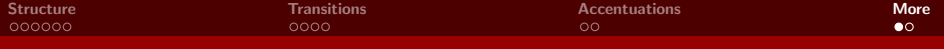

## Useful Beamer Tutorials

**o** The Beamer class – CTAN [http:](http://ctan.math.utah.edu/ctan/tex-archive/macros/latex/contrib/beamer/doc/beameruserguide.pdf)

[//ctan.math.utah.edu/ctan/tex-archive/macros/](http://ctan.math.utah.edu/ctan/tex-archive/macros/latex/contrib/beamer/doc/beameruserguide.pdf) [latex/contrib/beamer/doc/beameruserguide.pdf](http://ctan.math.utah.edu/ctan/tex-archive/macros/latex/contrib/beamer/doc/beameruserguide.pdf)

- "A Beamer Tutorial in Beamer" von Charles T. Batts [https://www.uncg.edu/cmp/reu/presentations/](https://www.uncg.edu/cmp/reu/presentations/Charles%20Batts%20-%20Beamer%20Tutorial.pdf) [Charles%20Batts%20-%20Beamer%20Tutorial.pdf](https://www.uncg.edu/cmp/reu/presentations/Charles%20Batts%20-%20Beamer%20Tutorial.pdf)
- The Beamer class for LATFX [http://www.mathematik.uni-leipzig.de/~hellmund/](http://www.mathematik.uni-leipzig.de/~hellmund/LaTeX/beamer2.pdf) [LaTeX/beamer2.pdf](http://www.mathematik.uni-leipzig.de/~hellmund/LaTeX/beamer2.pdf)
- **•** Beamer Theme Matrix

http://www.hartwork.org/beamer-theme-matrix/

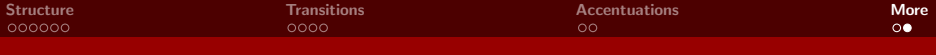

## **Questions**

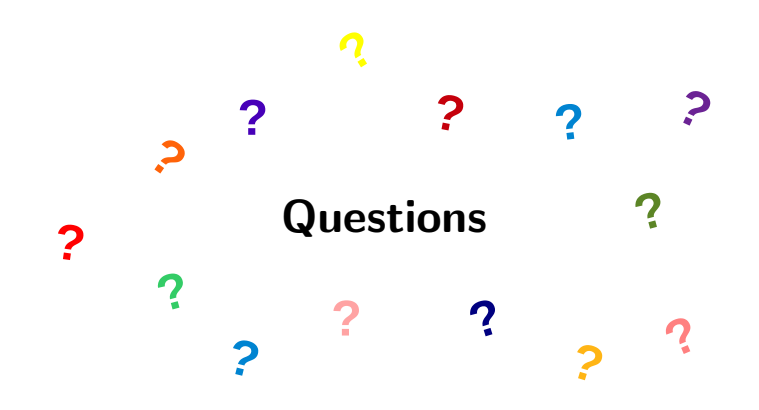